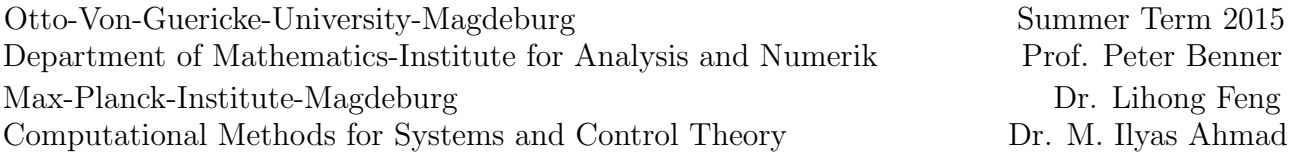

## Model Reduction of Dynamical Systems - 2

Deadline for homework: 12/05/2015

## Task: 1 (Computation of system norms)

a) Consider the LTI system from Homework 1:

$$
A = \begin{bmatrix} -1 & 1 & 0 \\ 0 & -4 & -2 \\ 0 & 2 & 0 \end{bmatrix}, b = \begin{bmatrix} 1 \\ 0 \\ 0 \end{bmatrix}, c = \begin{bmatrix} 1 \\ 1 \\ 1 \end{bmatrix}, d = 0.
$$

Analytically compute the  $\mathcal{H}_{\infty}$ -norm of the system.

b) Consider the following LTI system:

$$
A = \begin{bmatrix} -8 & 8 \\ -8 & -42 \end{bmatrix}, b = \begin{bmatrix} 1 \\ -1 \end{bmatrix}, c = \begin{bmatrix} 1 \\ 2 \end{bmatrix}, d = 0.
$$

Analytically compute the  $\mathcal{H}_2$ -norm of the system.

**Hint:** Make use of the eigenvalue decomposition of  $A = QAQ^{-1}$  and the fact that the  $H_2$ -norm **HINT:** Make use of the eigenvalue decomposition of  $A = Q\Lambda Q^{-1}$  and the fact that the  $H_2$ -norm is given as  $\sqrt{c^T P c}$ , is invariant under state-space transformations. Further use that the  $H_2$ -norm is given as  $\sqrt{c^T$ where  $P$  satisfies the Lyapunov equation.

## Task: 2 (The Lyapunov equation)

Consider the *(infinite)* controllability Gramian  $P := \int_{0}^{\infty}$  $\dot{0}$  $e^{As}BB^Te^{A^Ts}ds.$  Assume that  $(A, B)$  is controllable. Show that the following two statements are equivalent:

- a) The system  $\dot{x}(t) = Ax(t) + Bu(t)$  is asymptotically stable.
- b) It holds  $P > 0$  and  $AP + PA^{T} + BB^{T} = 0$ .

**Hint b)**  $\Rightarrow$  **a):** Consider an eigenvalue  $\lambda$  of A together with its corresponding eigenvector x. Then pre- and postmultiply the above equation by  $x^*$  and  $x$ , respectively.

## Task: 3 (Minimal balanced realization)

Consider the following LTI system

$$
\dot{x}(t) = \underbrace{\begin{bmatrix} 5 & -7 & 0 & -2 \\ 6 & -8 & 0 & -2 \\ 0 & 0 & -3 & 0 \\ 9 & -9 & 0 & -4 \end{bmatrix}}_{A} x(t) + \underbrace{\begin{bmatrix} 2 \\ 1 \\ 1 \\ 3 \end{bmatrix}}_{b} u(t),
$$

$$
y(t) = \underbrace{\begin{bmatrix} 1 & 2 & 3 & 4 \end{bmatrix}}_{c} x(t).
$$

Use the MATLAB command *lyapchol* to compute the Cholesky factors  $S$  and  $R$  of the solutions to the Lyapunov equations

$$
AP + PA^T + bb^T = 0, \quad A^TQ + QA + c^Tc = 0.
$$

In case that you do not have access to the Control System toolbox, you can find the results in the file LyapSol.mat on the course homepage. Compute the singular value decomposition  $U\Sigma V^T = SR^T$ of the product of the Cholesy factors S and  $R<sup>T</sup>$ . What can you say about the minimality of the system? Modify the procedure from Exercise 2 and adjust the transformation matrices  $T = \Sigma^{-\frac{1}{2}} V^T R$  and  $T^{-1} = S^T U \Sigma^{-\frac{1}{2}}$ . Use your results to construct a minimal reduced-order model by an oblique projection which exactly reproduces the transfer function of the original model, i.e., for the reduced system it should hold  $\hat{H}(iw) = H(iw)$ ,  $\forall w$ . Validate your results by means of plotting the gain of the original and the reduced transfer function with the frequency interval  $w \in [10^{-1}, 10^5]$ . Use 1000 logarithmically distributed sample points and plot the gain  $20 \cdot log_{10}|H(jw)|$  on a logarithmic x-scale by using MATLAB command  $semilogx(w, H_w).$ 

Send your routines to *imahmad@mpi-magdeburg.mpg.de*. The filename should include your name and the corresponding exercise sheet number as well as the exercise number, e.g., name-hw1t3. In case of several files please hand in a compressed file. Moreover, please print the source code of your routine and hand it in together with the other exercises.